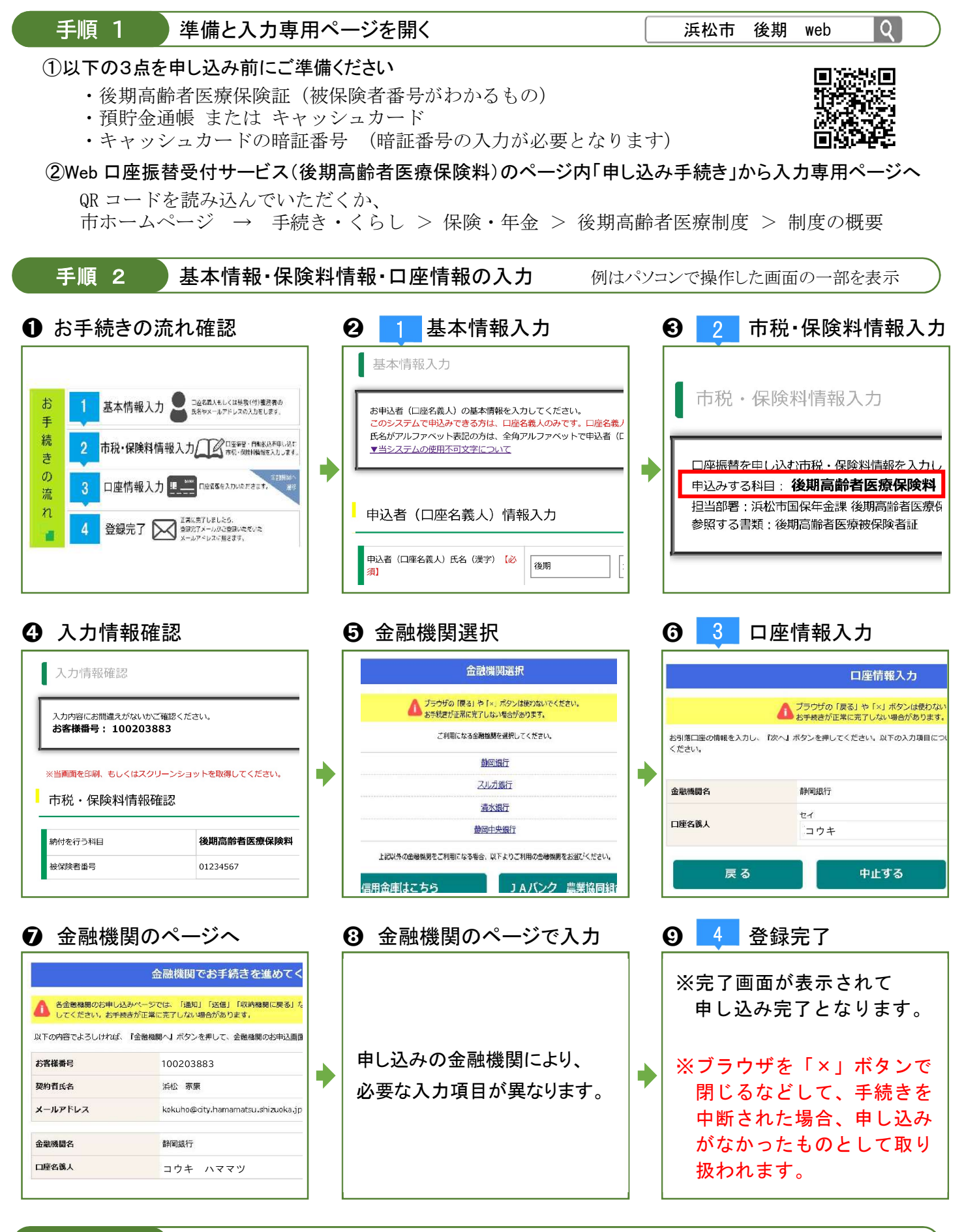

手順 3 ) 登録完了メールを受信

「浜松市Web口座振替受付サービス」受付結果の連絡メールの受信をもって、登録手続き完了です。 ※入力内容に不備がある等により口座登録ができない場合は、担当課から連絡があります。

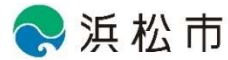